Министерство сельского хозяйства Российской Федерации федеральное государственное бюджетное образовательное учреждение высшего образования «Самарский государственный аграрный университет»

### ДОКУМЕНТ ПОДПИСАН ЭЛЕКТРОННОЙ ПОДПИСЬЮ

Сертификат: 00F5277CD9C866ACF46E54698E7375A77F Владелец: ФЕДЕРАЛЬНОЕ ГОСУДАРСТВЕННОЕ БЮДЖЕТНОЕ<br>ОБРАЗОВАТЕЛЬНОЕ УЧРЕЖДЕНИЕ ВЫСШЕГО ОБРАЗОВАНИЯ<br>"САМАРСКИЙ ГОСУДАРСТВЕННЫЙ АГРАРНЫЙ УНИВЕРСИТЕТ" Действителен: с 14.03.2023 до 06.06.2024

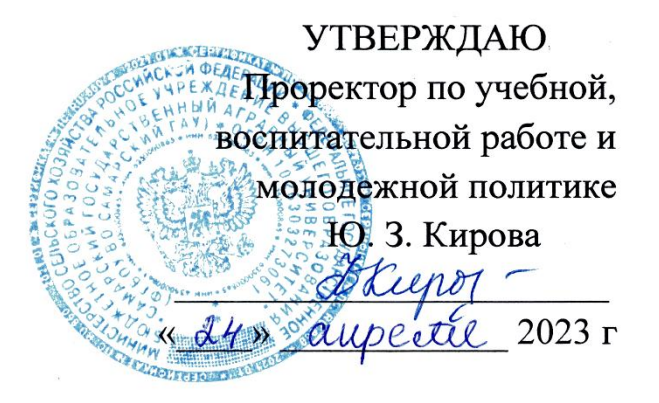

# **РАБОЧАЯ ПРОГРАММА ДИСЦИПЛИНЫ**

# **ОП. 05 Прикладные компьютерные программы в профессиональной деятельности**

Специальность: 19.02.12 Технология продуктов питания животного

происхождения

Уровень подготовки: базовый

Квалификация: техник-технолог

Форма обучения: очная

Кинель 2023

## **СОДЕРЖАНИЕ**

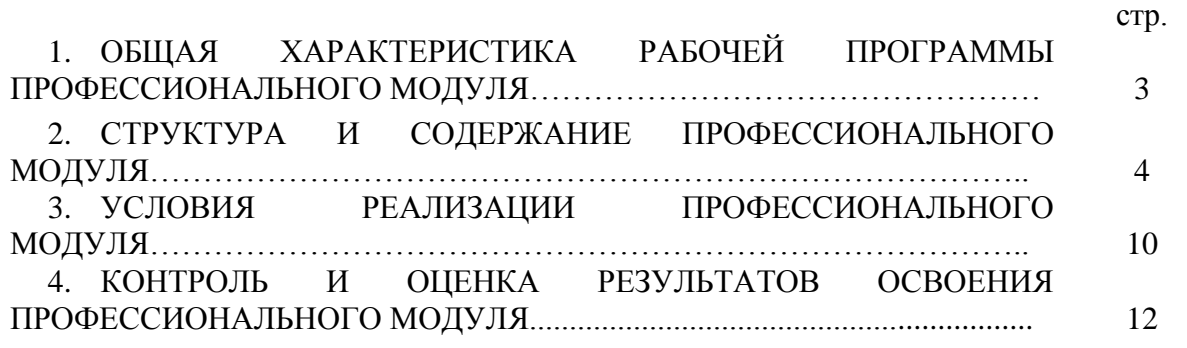

### **1. ОБЩАЯ ХАРАКТЕРИСТИКА РАБОЧЕЙ ПРОГРАММЫ УЧЕБНОЙ ДИСЦИПЛИНЫ**

### **1.1. Область применения программы**

Программа учебной дисциплины является частью основной профессиональной образовательной программы в соответствии с ФГОС СПО 19.02.12 Технология продуктов питания животного происхождения.

Программа разработана на основе требований ФГОС СПО, предъявляемых к структуре, содержанию и результатам освоения учебной дисциплины «ОП.05 Прикладные компьютерные программы в профессиональной деятельности», с учетом требований федеральных государственных образовательных стандартов и получаемой профессии или специальности среднего профессионального образования.

**1.2. Место учебной дисциплины в структуре основной профессиональной образовательной программы:** дисциплина относится к общепрофессиональному циклу и изучается в 5 семестре на 3 курсе в очной форме обучения.

### **1.3.Цели и планируемые результаты освоения дисциплины:**

Целью изучения дисциплины «Прикладные компьютерные программы в профессиональной деятельности» является формирование у обучающихся представления о современных компьютерных программах, и их применения в практической деятельности.

Результатом освоения программы общепрофессионального цикла является овладение обучающимися видом профессиональной подготовки (ПД). **Выполнение работ по одной или нескольким профессиям рабочих, должностям служащих,** в том числе профессиональными (ПК) и общими (ОК) компетенциями.

#### Перечень общих компетенций

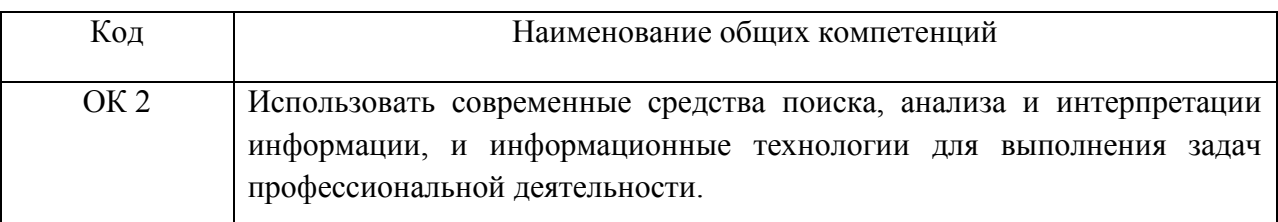

В результате освоения профессионального модуля обучающийся должен:

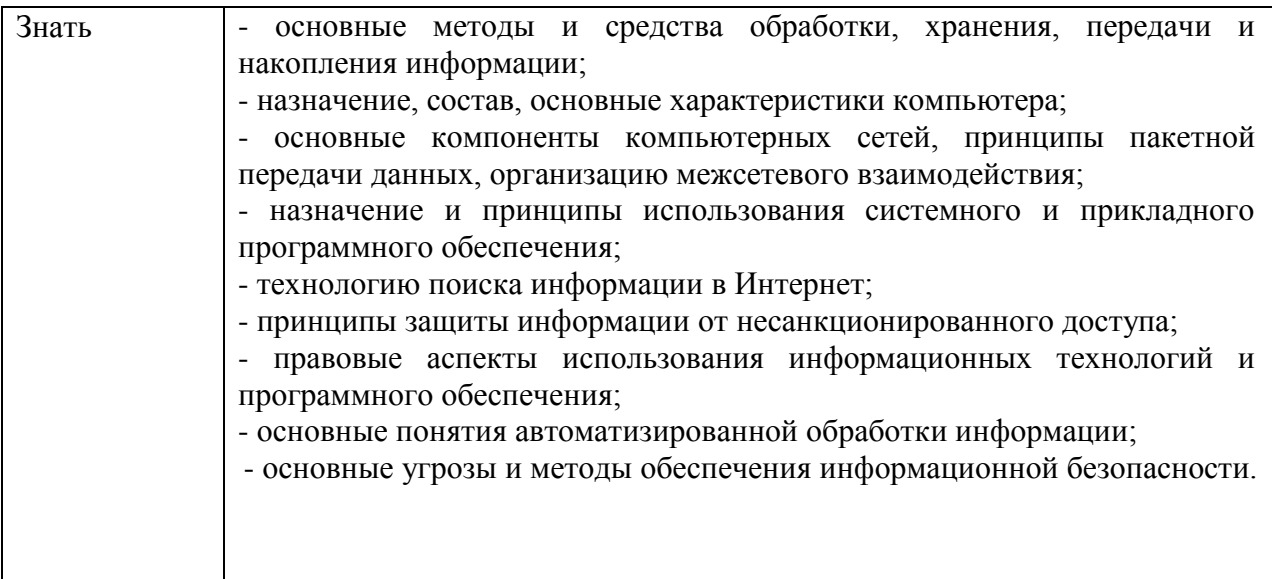

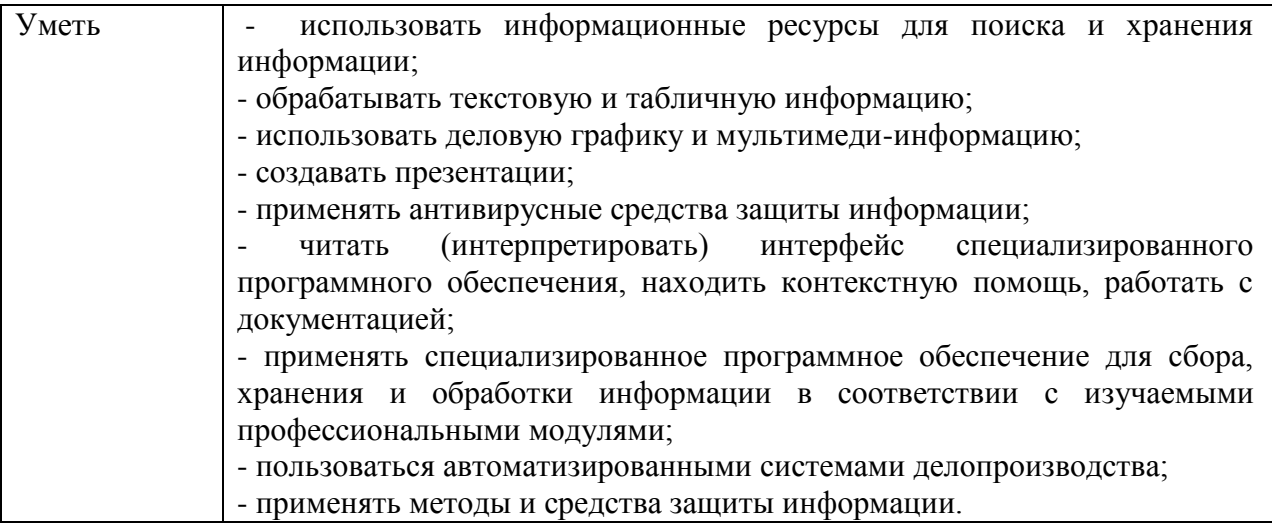

### **2. СТРУКТУРА И СОДЕРЖАНИЕ УЧЕБНОЙ ДИСЦИПЛИНЫ 2.1 Объем учебной дисциплины и виды учебной работы**

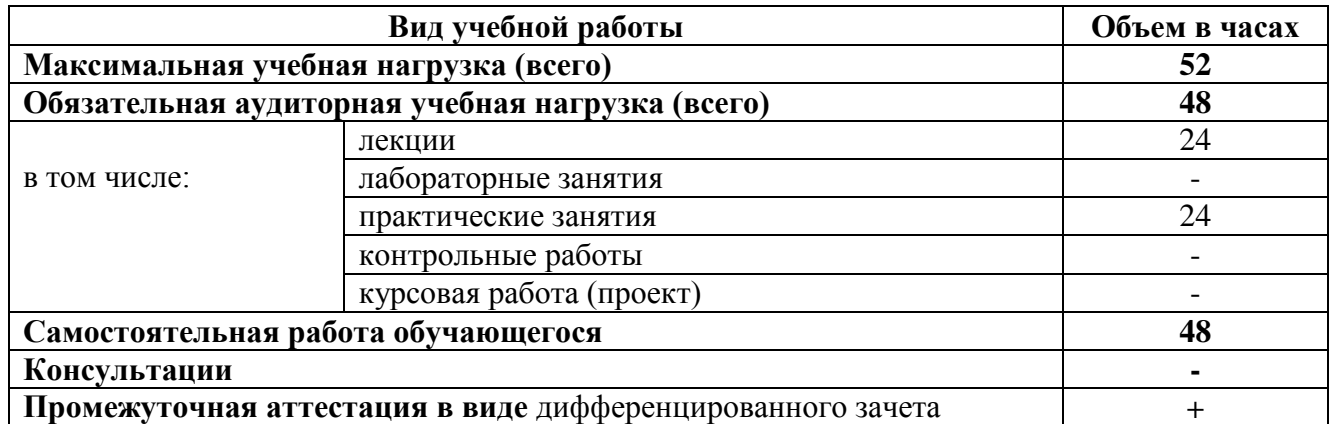

## **2.2. Тематический план и содержание учебной дисциплины «Прикладные компьютерные программы в профессиональной деятельности»**

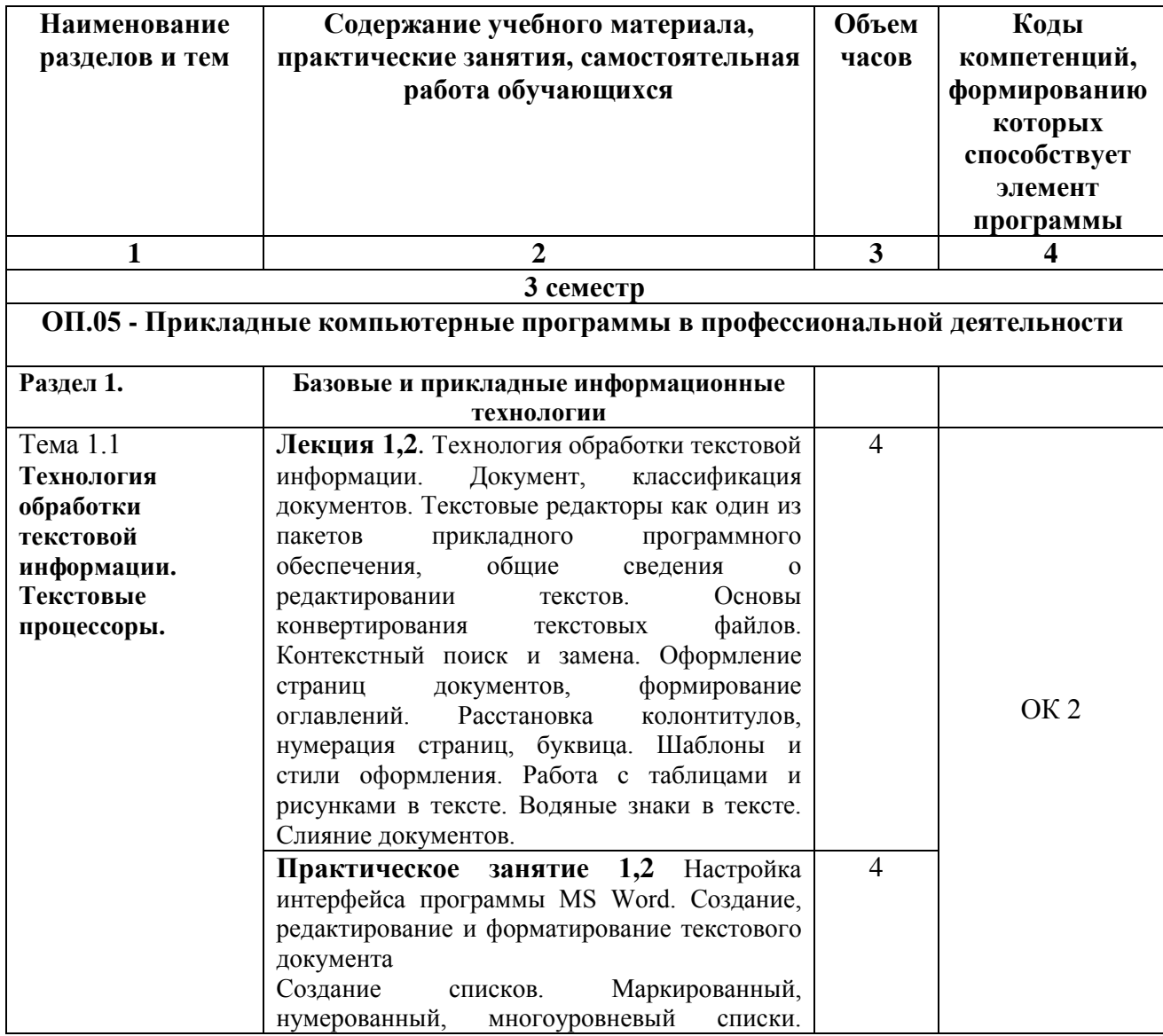

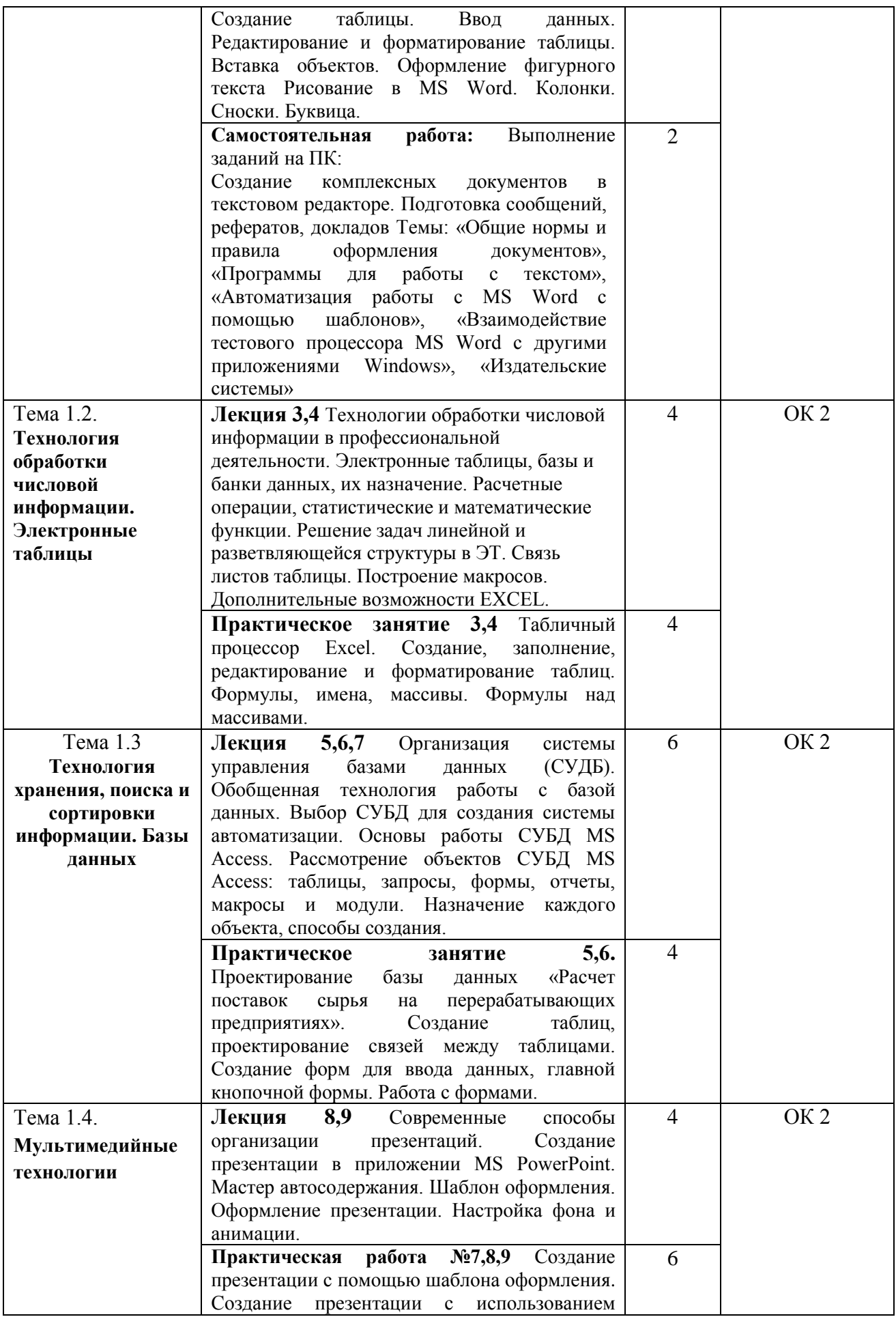

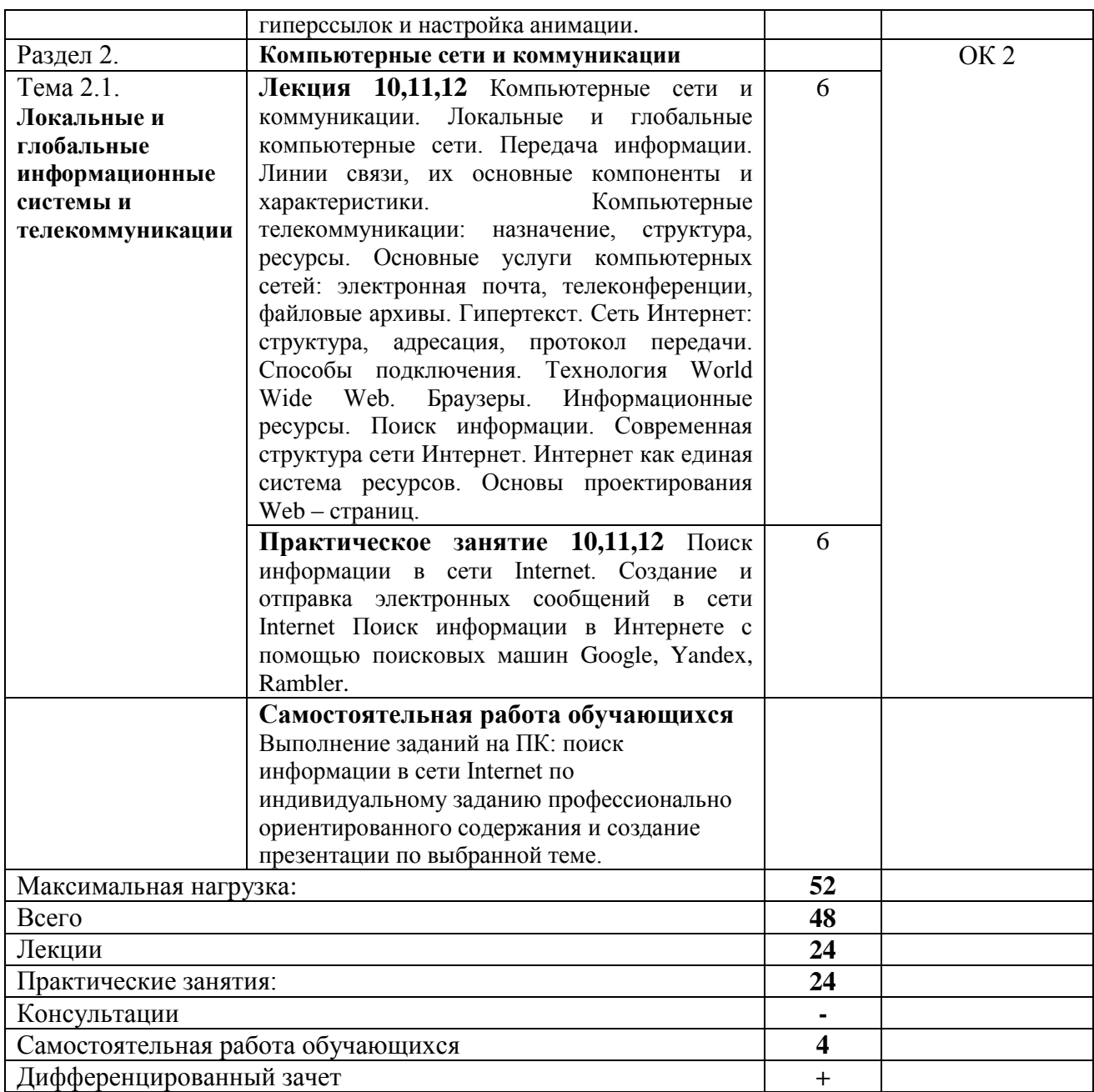

## **3 УСЛОВИЯ РЕАЛИЗАЦИИ РАБОЧЕЙ ПРОГРАММЫ ДИЦИПЛИНЫ 3.1 Требования к минимальному материально-техническому обеспечению**

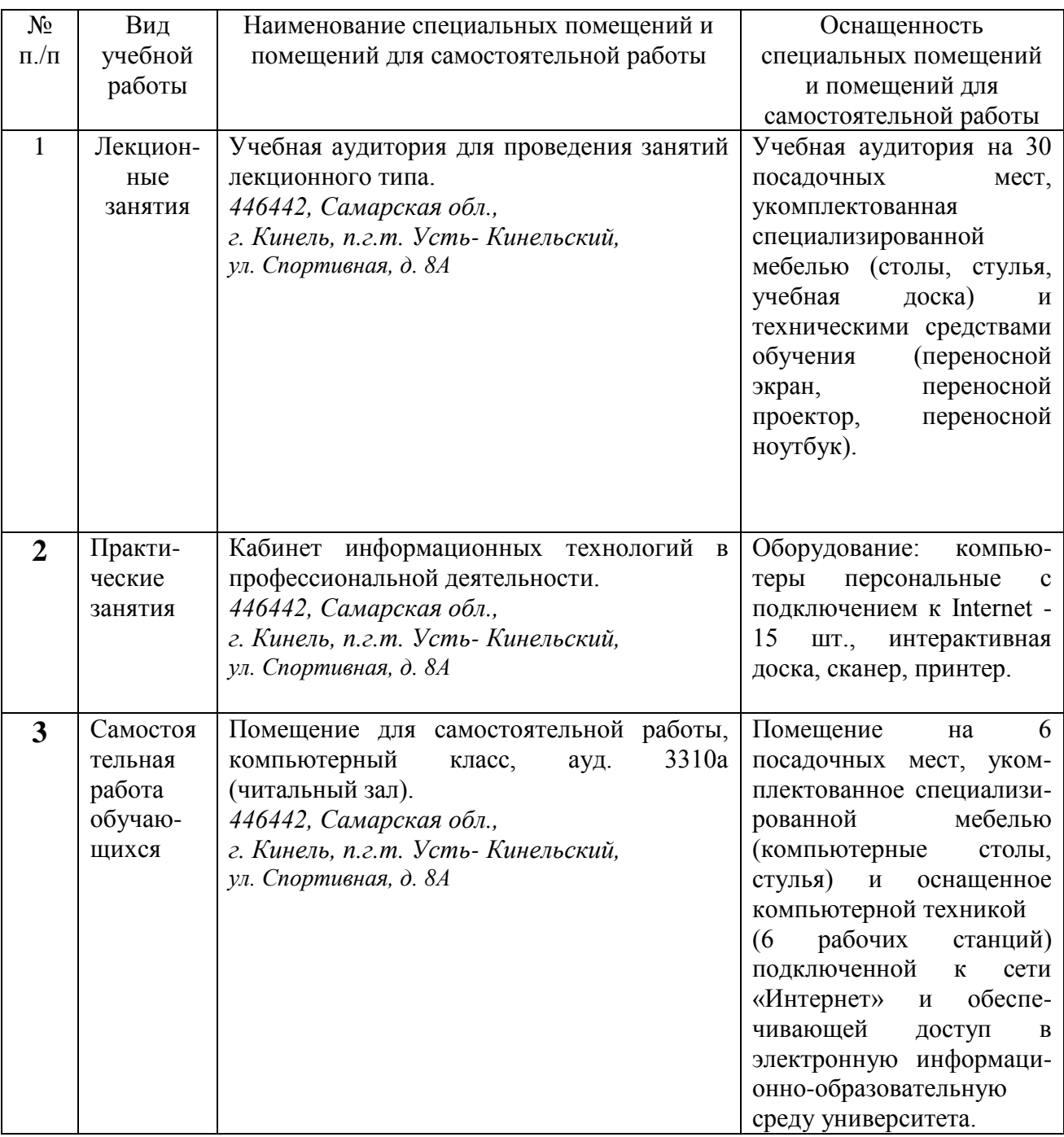

#### **3.2 Информационное обеспечение обучения**

### **3.2.1 Основная литература**

1. Лисин, П. А. Прикладные компьютерные программы в профессиональной деятельности. Пищевая промышленность / П. А. Лисин. — Санкт-Петербург Лань, 2023. — 232 с. — ISBN 978-5-507-45377-1. — Текст: электронный // Лань электроннобиблиотечная система. — URL: https://e.lanbook.com/book/302453. — Режим доступа: для авториз. пользователей.

2. Коломейченко, А. С. Информационные технологии: учебное пособие для спо / А. С. Коломейченко, Н. В. Польшакова, О. В. Чеха. — 2-е изд., перераб. — Санкт-Петербург: Лань, 2021. — 212 с. — ISBN 978-5-8114-7565-0. — Текст: электронный // Лань: электронно-библиотечная система. — URL: [https://e.lanbook.com/book/177031.](https://e.lanbook.com/book/177031)

#### **3.2.2 Дополнительная литература**

1. Бурнаева, Э. Г. Обработка и представление данных в MS Excel: учебное пособие для спо / Э. Г. Бурнаева, С. Н. Леора. — 2-е изд., стер. — Санкт-Петербург: Лань, 2022. — 156 с. — ISBN 978-5-8114-8951-0. — Текст: электронный // Лань: электроннобиблиотечная система. — URL: [https://e.lanbook.com/book/185903.](https://e.lanbook.com/book/185903)

2. Васильев, А. Н. Числовые расчеты в Excel: учебное пособие для спо / А. Н. Васильев. — 2-е изд., стер. — Санкт-Петербург: Лань, 2022. — 600 с. — ISBN 978-5-8114- 9367-8. — Текст: электронный // Лань: электронно-библиотечная система. — URL: [https://e.lanbook.com/book/193370.](https://e.lanbook.com/book/193370)

3. Журавлев, А. Е. Информатика. Практикум в среде Microsoft Office 2016/2019: учебное пособие для спо / А. Е. Журавлев. — 2-е изд., стер. — Санкт-Петербург: Лань, 2021. — 124 с. — ISBN 978-5-8114-8610-6. — Текст: электронный // Лань: электроннобиблиотечная система. — URL: [https://e.lanbook.com/book/179035.](https://e.lanbook.com/book/179035)

### **3.2.3 Дополнительные источники**

1. Официальный интернет-портал правовой информации (государственная система правовой информации) – [http://www.pravo.gov.ru](http://www.pravo.gov.ru/)

2. Справочная правовая система «Гарант» – [www.garant.ru](http://www.garant.ru/)

3. Справочная правовая система «Консультант Плюс» – [www.consultant.ru](http://www.consultant.ru/)

4. Справочная правовая система «Кодекс» – [www.kodeks.ru](http://www.kodeks.ru/)

5. Информационный портал Министерства образования и науки Российской Федерации – http://минобрнауки.рф/.

6. Информационный портал Федеральной службы по надзору в сфере образования и науки (Рособрнадзор) – <http://obrnadzor.gov.ru/>

7. Информационный ресурс «Образование России» – [http://ru.education.mon.gov.ru/.](http://ru.education.mon.gov.ru/)

8. Портал ФГБУ Федерального центра образовательного законодательства – [http://www.lexed.ru/.](http://www.lexed.ru/)

9. Портал профессионального союза работников образования и науки Российской Федерации – [http://www.ed-union.ru/.](http://www.ed-union.ru/)

10. Портал Федерального центра информационно-образовательных ресурсов – [http://fcior.edu.ru/.](http://fcior.edu.ru/)

# **4 КОНТРОЛЬ И ОЦЕНКА РЕЗУЛЬТАТОВ ОСВОЕНИЯ ДИСЦИПЛИНЫ**

 $\mathbf{r}$ 

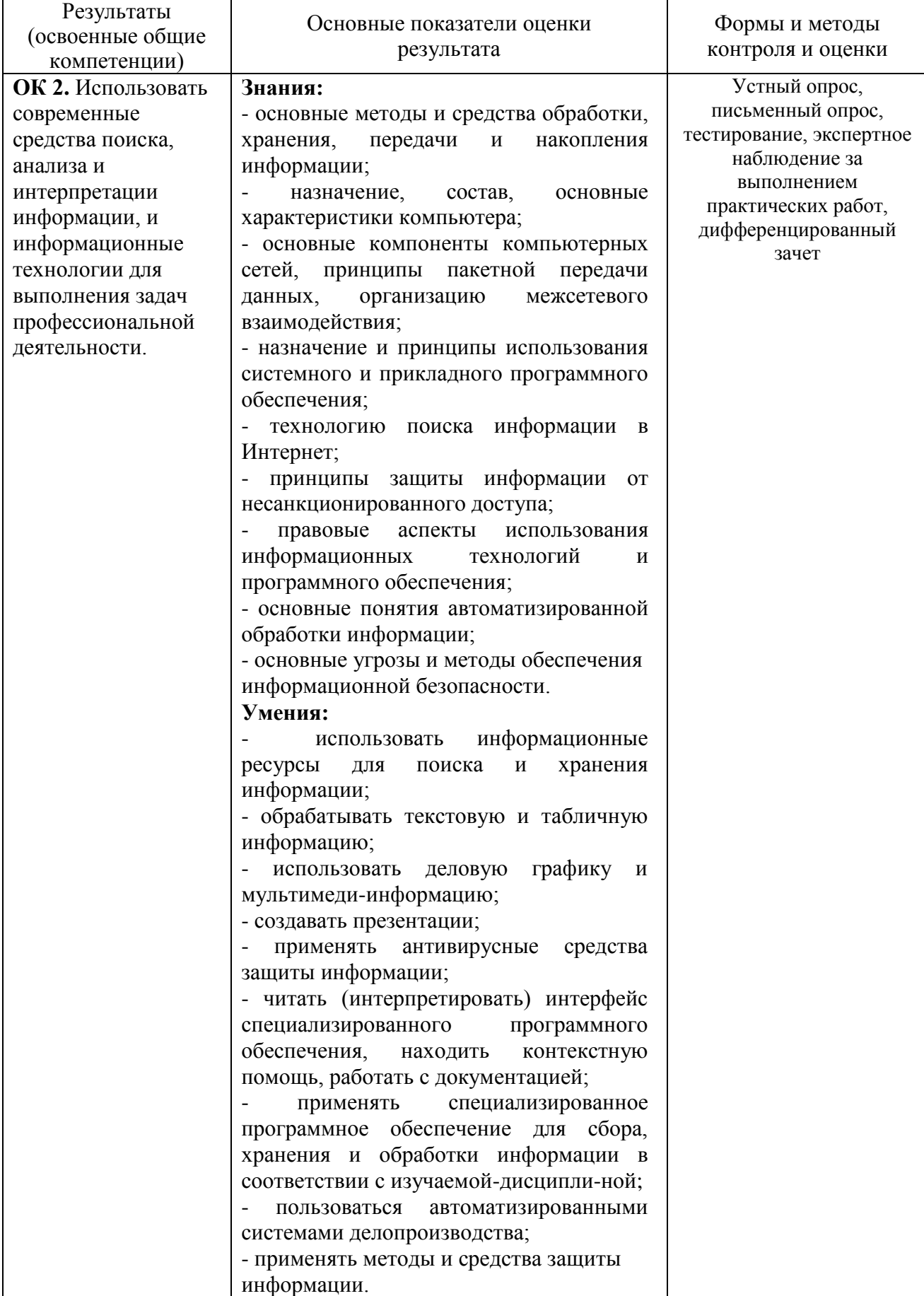

Рабочая программа дисциплины разработана на основе Федерального государственного образовательного стандарта среднего профессионального образования по специальности 19.02.12 Технология продуктов питания животного происхождения.

Разработчик: доцент кафедры «Сельскохозяйственные машины и механизация животноводства», канд. техн. наук, доцент, Михаил Анатольевич Канаев

Заведующий кафедрой «Сельскохозяйственные машины и механизация животноводства» канд. техн. наук, доцент, Сергей Владимирович Денисов

### СОГЛАСОВАНО

Руководитель ОПОП СПО канд. с.-х. наук, доцент, Татьяна Николаевна Романова

Начальник УМУ Марина Викторовна Борисова

 $rac{4}{\frac{60}{a}}$